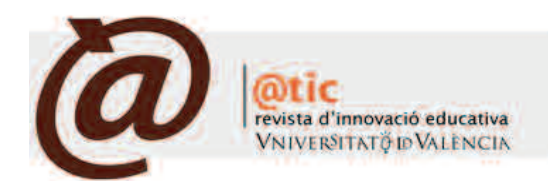

| DOCENTIC

# Elaboración y desarrollo de un libro multimedia de Programación Matemática

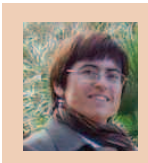

Begoña Font Belaire Profesora del Departament de Matemàtiques per a l'Economia i per a l'Empresa de la Facultat d'Economia de la Universitat de València.

|Fecha presentación: 24/07/2008 | Aceptación: 15/09/2008 |Publicación: 22/12/2008

## **Resumen**

La elaboración de manuales adaptados al enfoque de enseñanza-aprendizaje, que hagan uso de las ventajas didácticas de las tecnologías de la información y de las comunicaciones, es un requisito fundamental para el éxito del proceso de innovación educativa en el que está comprometida la universidad española. Este artículo realiza una reflexión sobre las características que debe poseer un buen manual multimedia para cumplir con este reto, presenta un método para la elaboración de libros multimedia, y demuestra que ese método se puede implementar con éxito, presentando el libro multimedia *Programación matemática para la economía y la empresa*.

**Palabras clave:** libros multimedia, innovación educativa, TIC

#### **Resum**

L'elaboració de manuals adaptats a l'enfocament d'ensenyança-aprenentatge que facen ús dels avantatges didàctics de les tecnologies de la informació i de les comunicacions és un requisit fonamental per a l'èxit del procés d'innovació educativa en què està compromesa la universitat espanyola. Este article realitza una reflexió sobre les característiques que ha de posseir un bon manual multimèdia per a complir amb este repte, presenta un mètode per a l'elaboració de llibres multimèdia, i demostra que eixe mètode es pot implementar amb èxit, presentant el llibre multimèdia *Programación matemática para la economía y la empresa*.

**Paraules clave:** llibres multimèdia, innovació educativa, TIC

#### **Abstract**

The edition of handbooks adapted to the self-learning paradigm and using the advantages of the information and communication technologies (ICT) is basic in the educational innovation processes' success that the Spanish university is involved. This article describes the characteristics that a good electronic book should have. It proposes a methodology for the development of electronic books, shows that this method can be successfully implemented, and presents an example of that: the e-book titled *Programación matemática para la economía y la empresa*.

**Keywords:** electronic books, educational innovation, TIC

# **Introducción**

|

El éxito del proyecto de innovación educativa vinculado a la introducción del crédito ECTS, y la creación del Espacio Europeo de Educación Superior en el que está comprometida la universidad española, requiere de recursos humanos y materiales en los que se priorice una nueva metodología docente de enseñanza-aprendizaje centrada en el desarrollo de competencias de los estudiantes.

Mi aproximación a este tema es como docente en la Facultad de Economía de la Universitat de València, con más de 15 años de experiencia y un año como profesora de la asignatura Programación Matemática en el Proyecto de Innovación Educativa (PIE) de ADE-Derecho (véase, p.e. Dasí *et al* 2007), y mi valoración personal sobre la experiencia de innovación en la Universitat es que, aunque se han realizado avances importantes en la generación-adaptación de recursos humanos a las nuevas prácticas docentes, no se ha hecho el suficiente hincapié en favorecer la generación de nuevos materiales docentes adaptados a la nueva metodología de enseñanza-aprendizaje. Y esto, a pesar de que la creación de estos materiales es una prioridad del Servei de Publicacions de la Universitat (PUV) tal y como se pone de manifiesto en el texto de conclusiones del Seminario *La edición universitaria y la construcción del EEES* celebrado en la Universidad Internacional de Gandia del 23 a 25 de mayo de 2006 [\(http://auladeedicion.uv.es\)](http://auladeedicion.uv.es), cuando se expone que "satisfacer la demanda de materiales de calidad requiere una estrecha asociación de la universidad y la empresa editorial". Estos nuevos materiales docentes incluyen los manuales de curso de cada materia, que deben cumplir los siguientes requisitos:

1) ser flexibles en contenidos y adaptables a distintos grupos de alumnos y distintas modalidades y metodologías de trabajo del profesor y de los alumnos;

2) hacer el papel de un profesor invisible que fija las metas cognoscitivas a alcanzar por el alumno, exponiendo la información que se requiere para alcanzar esa meta, en un lenguaje accesible para el alumno que tenga en cuenta su nivel de formación, y perseguir la retroalimentación con el alumno mediante la autoevaluación de los conocimientos adquiridos y la realización de actividades complementarias;

3) favorecer el desarrollo integral del alumno, generar el lenguaje adecuado para la comprensión íntegra de los textos de su especialidad y, en general, proporcionar las habilidades adecuadas para su capacitación profesional.

Además, debemos resaltar que estos manuales deben adoptar un soporte multimedia para aprovechar, siguiendo la argumentación de Galvis (1992), las ventajas que reportan las tecnologías de la información y de la comunicación (TIC) a la enseñanza para adaptar actividades, contenidos, retos y situaciones a los intereses de los estudiantes. Citando a Barro et al. (2004) las TIC "reducen las limitaciones de espacio y de tiempo, permitiendo la aplicación de un modelo de aprendizaje más centrado en el estudiante, quien puede organizar buena parte de su tiempo; permiten el ahorro de costes (por ejemplo, costes de reprografía y desplazamientos) y facilitan al educador el seguimiento y supervisión de los estudiantes". En mi opinión, en la universidad española existe una carencia de materiales docentes que cumplan estas características, y una razón relevante para esta carencia es que el profesor universitario, para elaborar estos nuevos materiales, tiene que hacer frente a una labor mucho más compleja que la que requiere un manual tradicional, porque necesita a la vez formación científica, metodológica y tecnológica. Además, como se afirma en las conclusiones del seminario sobre edición universitaria antes citado, "no cabe requerir del profesor universitario que supla al profesional de la edición, bien sea en soporte papel o sobre soporte electrónico", y por tanto se deben generar procedimientos de edición multimedia que faciliten la producción de manuales a partir de documentos técnicos debidamente orientados.

elaboración y desarrollo de un libro multimedia de Programación Matemática

En este artículo se relata la experiencia personal de una profesora que, siguiendo los criterios antes expuestos, ha desarrollado un manual de curso de la asignatura Programación Matemática (véase Font 2007), y lo ha probado con éxito y buena aceptación de alumnos y profesores en grupos de las licenciaturas de Administración y Dirección de Empresas (ADE), Economía y ADE-Derecho durante los cursos 2006-07 y 2007-08. Y que, a partir de este manual, convertido en documento técnico base, con la colaboración externa (financiada a cargo de la ayuda económica proporcionada con este fin por el Vicerrectorado de Convergencia Europea y de Calidad de la Universitat de València) de la empresa Tierra Virtual S.L. [\(http://www.tierravirtual.net\)](http://www.tierravirtual.net), especializada en el desarrollo de páginas web, ha elaborado un libro multimedia titulado *Programación matemática para la economía y la empresa* (Font 2008). En la actualidad, este libro reside en un servidor de la Universitat de València [\(http://vbook.uv.es\)](http://vbook.uv.es) y tiene acceso limitado con contraseña. De la reflexión sobre esta experiencia transcienden dos aportaciones útiles: el desarrollo de una metodología de trabajo para producir libros multimedia, y el establecimiento de unas pautas claras para el diseño de una plataforma multimedia adecuada, con la generación del correspondiente software.

El artículo se organiza en tres apartados. En el apartado 2 se relata el procedimiento y criterios seguidos para la elaboración del libro multimedia y en el apartado 3 se presenta y valora el resultado obtenido, destacando las características que potencian el libro multimedia frente al libro impreso tradicional. El escrito finaliza con un apartado de bibliografía relevante para el tema que nos ocupa.

#### **Metodología**

La elaboración de un libro multimedia requiere una intensa planificación. Como paso previo debemos dedicar un tiempo de reflexión, para responder a las preguntas básicas que guían la elaboración de todo material didáctico de calidad destinado a un modelo en el que la clave es el autoaprendizaje del alumno; siguiendo a De Zubiría (1994):

(I) fijar unos propósitos educativos claros y adecuados;

(II) establecer los contenidos según los propósitos del texto y buscando el desarrollo de todas las dimensiones del alumno;

(III) diseñar la secuenciación de los temas según su di-

ficultad y relación, respetando el nivel cognoscitivo del alumno;

|

(IV) decidir los recursos metodológicos que se deben aplicar para fijar una actividad centrada en el que está aprendiendo y adecuada al tipo de contenido;

(V) establecer cuáles son los recursos didácticos a emplear; y

(VI) diseñar un sistema de evaluación que permita analizar los efectos de todos estos recursos en el aprendizaje del alumno.

Y al reflexionar y decidir sobre estos puntos, tendríamos además que tener en cuenta, como apuntan Corredor, Chaupart y Marín (1998):

(VII) la utilización de los recursos de comunicación del computador como herramienta de apoyo, que puede convertir al alumno en protagonista de su propio aprendizaje;

(VIII) la posibilidad que ofrece el uso de la multimedia para presentar la información en distintas formas y estimular diferentes sentidos;

(IX) el potencial del uso del computador como recurso para el almacenamiento, procesamiento y recuperación de la información, para la simulación, en la vinculación de datos de diversas fuentes y en la ubicación de fuentes bibliográficas; y

(X) la propuesta de actividades adicionales al uso del material educativo multimedia.

Finalizada esta reflexión previa, para implementar las características que debe tener el futuro libro multimedia propongo seguir las siguientes etapas:

*Etapa 1: Guía para la elaboración del documento técnico.* En esta fase el docente reflexiona sobre cuáles son las habilidades y capacidades que debe desarrollar el alumno de su asignatura, diseña una estructura para desarrollar en una secuencia lógica y progresiva esos temas, y decide qué metodologías son las más adecuadas para conducir el proceso de aprendizaje progresivo del alumno.

*Etapa 2: Elaboración del documento técnico.* El documento técnico constituye la materialización de la guía:

(I) se desarrollan todos los contenidos texto de la asignatura en cuestión;

(II) se motiva el autoaprendizaje de las distintas partes mediante la resolución progresiva de cuestiones, ejercicios, problemas y/o casos resueltos directamente en el cuerpo del texto, en hojas aparte, o propuestos y no resueltos en el texto (los futuros cuestionarios multimedia y trabajos voluntarios);

(III) se establecen relaciones entre las distintas partes, mediante referencias y cuestiones, ejercicios y problemas comunes a más de una parte, para favorecer la interconexión entre los distintos conocimientos y por lo tanto la visión global y completa de la asignatura (los futuros hipervínculos en el documento multimedia);

(IV) se analiza en qué partes del libro sería adecuado combinar el uso del texto con audio, gráficos interactivos y animaciones, vídeos, etc. (los futuros enlaces a material multimedia), sustituyendo en esta primera aproximación estos recursos por otros formatos publicables (por ejemplo diapositivas, gráficos, láminas, fotos, etc.); y

(V) se elaboran los contenidos complementarios para que el proceso de autoaprendizaje del alumno pueda superar el propio texto multimedia (que permitirá generar, una vez solicitados, los correspondientes permisos a los autores, los futuros hipervínculos con otros textos de la materia). Este documento técnico puede y debe materializarse en un libro; este libro servirá, antes de la materialización del libro en soporte multimedia, para probar las capacidades pedagógicas y didácticas de nuestro proyecto en las aulas y, una vez desarrollado el libro multimedia, como complemento impreso del mismo.

elaboración y desarrollo de un libro multimedia de Programación Matemática

*Etapa 3: Descripción de los perfiles de usuario y creación de la plataforma multimedia.* Nuestro siguiente paso es diseñar la plataforma multimedia. El documento técnico nos proporciona la información sobre la estructura, contenidos y medios a emplear en nuestro libro multimedia, pero esta información básica no es suficiente para crear la plataforma multimedia en la que introduciremos todos esos datos. Además, tenemos que: (I) decidir si nuestro libro multimedia debe nacer como una estructura web independiente, con lo que universalizamos su empleo en instituciones académicas, o si optamos por diseñar nuestro libro multimedia aprovechando las estructuras de una plataforma e-learning. Se trata de una decisión clave; ambas posibilidades tienen sus ventajas e inconvenientes: la primera convierte al libro multimedia en un material más vendible y más flexible, pero por otra parte exige un mayor esfuerzo de diseño y de programación. Si optamos por esta solución tendremos que: (II.a) establecer las posibles acciones que podrán realizar los tres usuarios clave del libro multimedia, a saber: el administrador y propietario de los derechos intelectuales, que proporciona y gestiona la presentación de la información, el profesor al que podemos otorgar algunos privilegios especiales sobre el alumno para favorecer su papel como orientador del proceso educativo, y el alumno. La segunda posibilidad resuelve decisiones de diseño y reduce el esfuerzo de programación, pero limita las posibilidades en el uso de los medios y de presentación en la medida de las capacidades ofrecidas por la plataforma e-learning, y reduce la posibilidad de exportar el producto. En este caso, tendremos que: (II.b) analizar si la plataforma e-learning nos proporciona los recursos necesarios de software y de programación para materializar nuestro documento técnico y, en caso afirmativo, (III.b) establecer las posibles acciones del alumno.

*Etapa 4: Generación de los elementos multimedia y cuestionarios de autoevaluación.* El documento técnico marca el uso de los recursos de texto, audio, animaciones y vídeos en el libro, pero es ahora, una vez creada la plataforma multimedia y definidas las capacidades disponibles para materializar esos recursos, cuando tenemos que desarrollar los elementos multimedia, esto es: establecer objetivos de un audio, animación o vídeo, escribir el guión, preparar los elementos que van a formar parte de ese elemento multimedia, realizar el elemento multimedia y comprobar el resultado obtenido. En esta fase también diseñaremos los cuestionarios de autoevaluación. Los cuestionarios de autoevaluación son elementos clave del libro

| n.1, 2008 (A

multimedia en el proceso de interacción alumno-libro (profesor invisible), que permiten al alumno valorar el nivel de aprendizaje conseguido y descubrir la necesidad de revisión de un determinado concepto o proceso. El diseño de los cuestionarios requiere planificación, clarificación de los objetivos y conocimientos que quieren ser evaluados, y diseño creativo de estructuras que permitan comprobar el proceso mental seguido por el alumno, mediante la comprobación por parte de una máquina de los contenidos (letras o números) de una o varias casillas.

*Etapa 5: Prueba del libro multimedia.* El libro multimedia, una vez elaborado, debe ser sometido a prueba para analizar el funcionamiento de todas sus partes y elementos para todos los perfiles de usuario, y para testear en qué medida cumplen los objetivos pedagógicos y formativos para los que fueron diseñados.

#### **Resultados**

|

El libro multimedia *Programación matemática para la economía y la empresa* (Font 2008) que presentamos en este apartado es el resultado de la aplicación de la metodología descrita en el apartado anterior. Reside en un servidor de la Universitat de València [\(http://vbook.uv.es\)](http://vbook.uv.es), con acceso limitado con contraseña y es el manual de la asignatura Programación Matemática de los alumnos de la doble titulación ADE-Derecho de la Universitat de València del curso 2008-09.

*Descripción de los elementos principales del libro multimedia.*

El documento técnico, publicado por Publicacions de la Universitat de València (PUV) (Font 2007), fue presentado en el Seminario *La edición universitaria y la construcción del EEES*, celebrado en la Universidad Internacional de Gandia del 23 a 25 de mayo de 2006, donde recibió una valoración muy positiva. Fue referenciado en la revista electrónica *Rect@* (véase Sala 2006) de la Asociación Española de Profesores Universitarios de Matemáticas para la Economía y la Empresa (ASEPUMA), y calificado en palabras del comentarista como "una obra muy bien escrita que crea pautas para la confección de materiales docentes, innovadores y de calidad para la enseñanza de las materias de Matemáticas en las titulaciones de Economía y Administración y Dirección de Empresas en el entorno fijado por el nuevo Espacio Europeo de Educación Superior (EEES) y el uso creciente de las Tecnologías de la Información (TI)".

Elaborado el documento técnico, se tomó la decisión de desarrollar el libro multimedia como una estructura web independiente; había para ello dos razones importantes: (I) en la introducción del documento técnico se había manifestado de forma explícita, como resultado del acuerdo entre el editor y la autora, que el libro era un documento previo para la elaboración de un libro multimedia de la materia, mostrándose de ese modo el interés de la PUV en la generación de un libro multimedia que se pudiera usar dentro de la Universitat y también ofrecer a otras instituciones académicas; y (II) como autora del documento técnico consideraba fundamental diferenciar los roles de profesor y alumno en el proceso de educación-aprendizaje, y de acuerdo con ellos asignar acciones distintas a los perfiles de usuario profesor y alumno; esta asignación diferencial no parecía factible desde la plataforma de Aula Virtual de la Universitat. Como resultado de esta decisión, la generación de la plataforma multimedia requería del concurso de personal experto en informática y la financiación de los costes correspondientes. En enero de 2007, se contactó con la empresa Tierra Virtual, S.L, y se presentó ante el Vicerrectorado de Convergencia Europea y de Calidad de la Universitat de València una memoria detallada del proyecto, en la que se solicitó una ayuda económica para financiar el presupuesto presentado por Tierra Virtual, S.L. para la ejecución completa del mismo. En mayo de 2007, el Vicerrectorado de Convergencia Europea y de Calidad de la UV concedió la ayuda económica para hacer frente a los gastos. El presupuesto de la plataforma multimedia presentado se basaba en un diseño que distinguía entre tres perfiles de usuario: *administrador*, *profesor* y *alumno*, con las siguientes premisas: (I) generación flexible de índices para la consulta y navegación dentro del texto, y de enlaces que vincularan los distintos contenidos del mismo, (II) transformación de los contenidos del documento técnico a soporte multimedia, (III) generación de software específico para la personalización de itinerarios dentro del libro, para la consulta y la generación del manual de clase, (IV) visualización de marcas sobre los contenidos estudiados y revisados por cada alumno, (V) generación de software para el desarrollo de ejercicios de autoevaluación en cada tema que permitieran la obtención de una puntuación conocida por el alumno y/o profesor, y (VI) difusión y protección del libro multimedia en Internet.

La ejecución de estos objetivos básicos se ha plasmado en una plataforma multimedia, diseñada en software libre, a la que se accede desde la Red mediante una hoja de presentación del libro con el nombre y contraseña asociados a un perfil de usuario *administrador*, *profesor* o *alumno*.

El *usuario Administrador*. Es el usuario de rango más alto y tiene el control completo sobre el libro multimedia; desde su hoja web puede acceder al Libro, las Preguntas y los Usuarios. El acceso Libro muestra un índice con tres niveles: temas, apartados y secciones, y las posibles acciones son:

(I) creación de nuevos temas, apartados y secciones,

(II) renombrar temas, apartados y secciones,

(III) asignar secciones a apartados y ordenar secciones,

(IV) editar en formato html los contenidos de cada sección,

(V) vincular los contenidos texto de cada sección con diapositivas, archivos pdf y material complementario, y

(VI) introducir en las secciones que desee un módulo de generación de cuestionarios de autoevaluación.

El acceso Preguntas muestra un grupo de carpetas predefinidas por el/los autor/es, y las posibles acciones son:

(I) la introducción o eliminación de preguntas de tres tipos: simples, vinculadas y matriz, y

(II) la agrupación de varias preguntas de distintos tipos para la generación de preguntas mixtas.

El acceso Usuarios muestra la lista de usuarios del sistema y permite dar de alta o baja a usuarios de las tres cate-

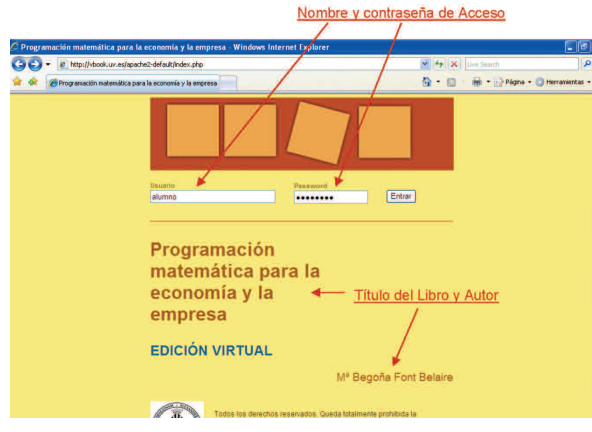

|

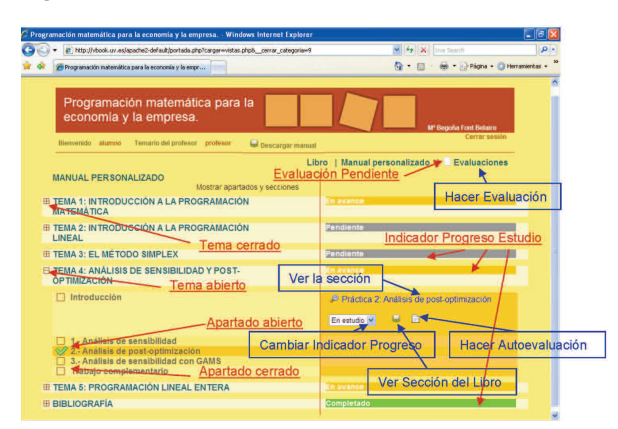

gorías, generando, en las altas, las correspondientes claves de acceso.

El *usuario Profesor*. Desde su página web puede acceder al Libro, el Manual personalizado, las Evaluaciones y los Usuarios. El acceso Libro muestra el libro multimedia tal y como ha sido concebido y permite visualizar e imprimir los contenidos de una sección cualquiera. El acceso *Manual personalizado* facilita la generación del Manual personalizado del curso al que accederán todos los alumnos a su cargo, permitiendo: (I) crear y nombrar nuevos temas y apartados, (II) importar todas las secciones de un tema, (III) eliminar secciones y/o apartados completos, e (IV) importar una sección cualquiera del libro e introducirla en un determinado tema y apartado del manual. El acceso Evaluaciones permite a este usuario la gestión de un proceso de evaluación basado en cuestionarios que corrige el propio sistema mediante: (I) el diseño de cuestionarios a partir de las preguntas del libro; (II) la fijación de un tiempo para su resolución; y (III) la asignación de esos cuestionarios a todo o parte del grupo. Y el acceso Usuarios muestra la lista de alumnos asociados a este profesor y permite dar de alta o de baja a usuarios alumnos.

El *usuario Alumno*. Este usuario desde su hoja web accede al Libro, el Manual personalizado y las Evaluaciones (cuando hay evaluaciones pendientes). El acceso Libro permite acceder a todos los contenidos del libro multimedia. Mientras que el acceso Manual personalizado muestra los

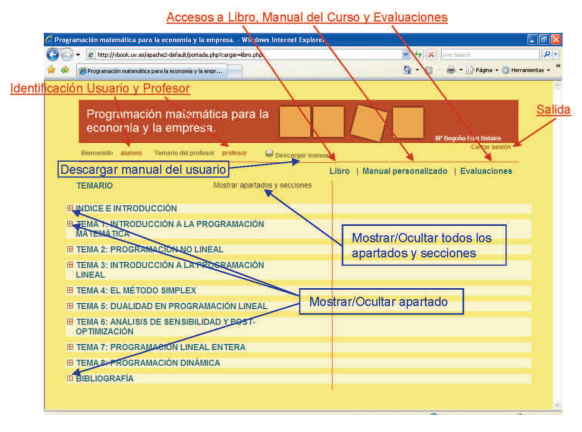

Figura 1 Figura 2

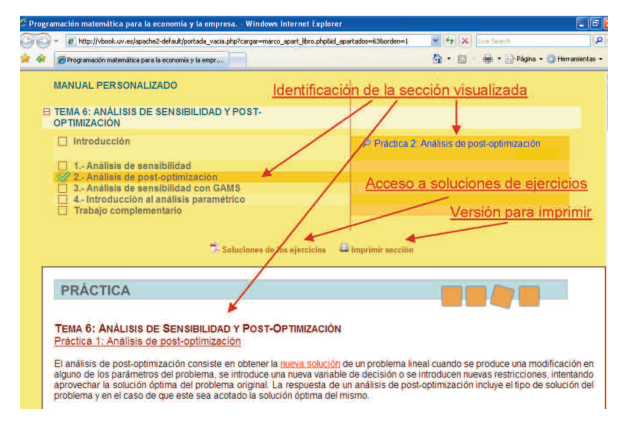

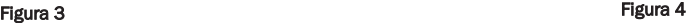

contenidos del libro multimedia tal y como ha sido concebido por el profesor del *alumno* y permite: (I) visualizar e imprimir los contenidos de una sección cualquiera; (II) localizar en el libro cualquier sección; (III) realizar cuestionarios de autoevaluación en los que el sistema presenta la/s respuesta/s correcta/s y devuelve y guarda la nota; y (IV) señalar mediante marcadores las secciones pendientes de estudio, en estudio y estudiadas. El acceso Evaluaciones se activa cuando el profesor propone al alumno la realización de un cuestionario de evaluación.

El libro multimedia *Programación matemática para la economía y la empresa* (Font 2008) presenta en formato multimedia el contenido íntegro del libro publicado (Font 2007) con extras adicionales: cuestionarios de autoevaluación y evaluación (doscientas cincuenta preguntas nuevas), contenidos adicionales (nuevos ejercicios, información complementaria,…) y enlaces a extractos de libros de otros autores. Es interesante destacar que la plataforma desarrollada, convenientemente duplicada, puede albergar en el futuro otros libros multimedia de características similares al presentado en este documento.

*Visita Guiada al Libro Multimedia:*

*Perfil Alumno.* Para finalizar la presentación de resultados, les propongo una pequeña visita guiada al libro multimedia. El PUV facilita actualmente el acceso gratuito al libro en el perfil de alumno, por lo que para hacer esta visita entraremos en la sección *materiales docentes* de su página

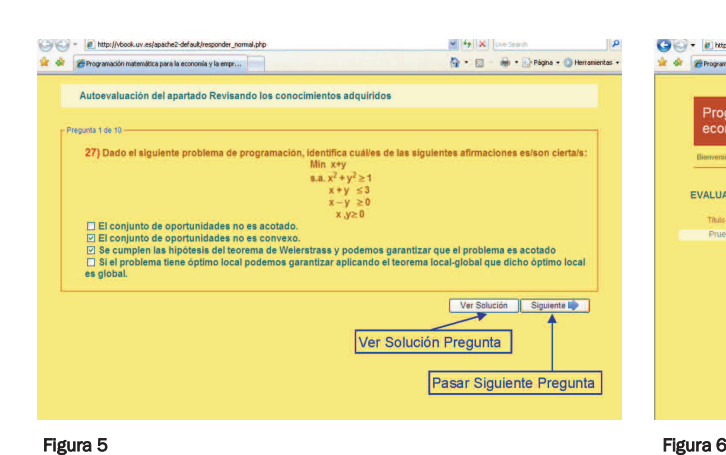

|

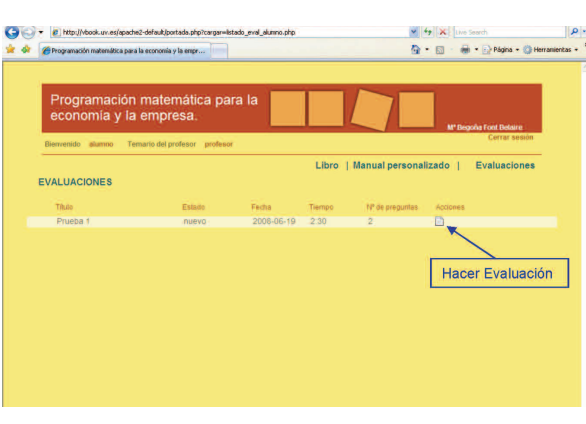

elaboración y desarrollo de un libro multimedia de Programación Matemática

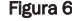

web [\(http://auladeedicion.uv.es\)](http://auladeedicion.uv.es) y desde allí usando el correspondiente enlace [\(http://vbook.uv.es\)](http://vbook.uv.es) entraremos en el libro (véase Figura 1) introduciendo el usuario y contraseña facilitados en la página Aula de Edición<sup>1</sup>.

Estamos en la página Libro (véase Figura 2) y haciendo un clic del ratón (botón izquierdo) sobre el icono de *Descargar manual* en la parte superior derecha podemos obtener el manual de ayuda. En esta página visualizamos el índice completo de contenidos del libro con los temas y apartados en el lado izquierdo de la imagen y las secciones (de los apartados abiertos) en el derecho. En esta imagen están cerrados todos los temas. Hagamos un clic sobre el botón Mostrar/Ocultar apartado de un tema para mostrar los apartados de dicho tema (un nuevo clic ocultará estos apartados) y un clic sobre un apartado de un tema abierto para ver (se mostrarán a la derecha) las secciones de ese tema. Para visualizar el contenido de una determinada sección hacemos un clic sobre el nombre de la sección. Si queremos que se muestren todos los apartados hacemos un clic sobre *Mostrar/Ocultar (todos los) apartados y secciones*; un nuevo clic oculta todos los apartados y secciones. En la parte superior figura el título y autor, se transmite un mensaje de bienvenida identificando el usuario, se sitúa el icono para la apertura del manual de ayuda, y en el extremo de la derecha un enlace para cerrar la sesión. En la parte superior derecha tenemos los accesos a las páginas *Libro* (vista actual), *Manual Personalizado* y *Evaluaciones*.

Hagamos un clic sobre *Manual personalizado*; acabamos de entrar a la página *Manual personalizado* (véase Figura 3). El aspecto general de la página es muy similar al de la página *Libro* y los comandos para visualizar contenidos son los mismos; la diferencia es que los contenidos que ahora podemos visualizar son los del manual del curso diseñado por nuestro profesor y que ahora disponemos de nuevas herramientas para controlar nuestro proceso de aprendizaje. La página *Manual personalizado* es el área de trabajo habitual del estudiante. Ensayemos un poco: abramos el manual por el Tema Análisis de sensibilidad y postoptimización: Apartado 2, y visualicemos los contenidos de la Práctica 2 (véase Figura 4). Hagamos un clic (mira en los

márgenes superior o inferior) sobre *Soluciones de los ejercicios* para ver las soluciones de ejercicios no resueltos en el cuerpo del texto y sobre *Imprimir sección* para obtener una versión imprimible del texto.

Cerremos todas las ventanas y volvamos a la página *Manual personalizado*. Desde esta página podemos: (I) visualizar todos los contenidos del manual de curso e identificar su situación en el libro (haciendo clic en el botón *Ver sección libro*); (II) poner marcadores a cada sección indicando si está pendiente de estudio, en estudio o estudiada (usando el desplegable *Cambiar indicador progreso*); y (III) realizar, si la hubiera, una autoevaluación de la sección. La disponibilidad de ejercicios de autoevaluación se indica con el icono y su acceso se realiza mediante un clic sobre el mismo. Cada vez que hace un clic sobre  $\mathbb B$  se genera aleatoriamente un ejercicio de autoevaluación y, acabada la autoevaluación, el sistema muestra la nota del último ejercicio de evaluación a la derecha del icono que sirve de acceso a un archivo con las notas obtenidas en la autoevaluación de la sección. Además, el sistema hace una valoración informativa sobre los progresos en el estudio de cada tema (véase *Indicador progreso estudio*), y avisa por correo electrónico y en todas la páginas mediante el icono parpadeante  $\mathbb B$  a la izquierda del acceso a la página *Evaluaciones*, sobre la existencia de cuestionario/s de evaluación pendiente/s, para el control de nuestros progresos por el profesor de la materia.

Veamos cómo se usa el módulo de autoevaluación. Si hacemos un clic del ratón sobre el icono  $\mathbb B$  (p.e. la autoevaluación de la sección *Revisando los conocimientos adquiridos* del Tema 1), se inicia la autoevaluación de la sección, y tenemos que responder a una pregunta de tipo test o matriz. En la Figura 5 se muestra una pregunta test de la autoevaluación del Tema 1. Después de responder al ejercicio, podemos comprobar si nuestra respuesta es correcta haciendo clic sobre el botón *Ver Solución*, o pasar directamente a la nueva pregunta haciendo un clic sobre el botón *Siguiente*. Al acabar la autoevaluación el sistema facilita la nota y envía por correo electrónico un informe con las preguntas, respuestas proporcionadas, respuestas correctas y nota. Cierre todas las ventanas. Terminemos esta visita accediendo a la

61|

 $1$  Se recomienda el uso del navegador internet Explorer (IE) para la visualización adecuada del libro. Dirección de Aula de Edición: http://aulavirtual.uv.es / Usuario: invitado / Password: bnrs8vtv

página *Evaluaciones* (véase Figura 6). Esta página guarda el registro de los resultados obtenidos en las evaluaciones y el acceso (haciendo un clic sobre el icono  $\mathbb B$ ) a las evaluaciones pendientes.

Cerramos todas las ventanas y terminamos esta vista accediendo a *Cerrar sesión* para acabar la visita.

*Conclusiones*.

|

Finalizamos destacando las aportaciones básicas que ha supuesto este proyecto TIC:

(I) el desarrollo de una metodología para la elaboración de manuales multimedia (véase apartado 2), y

(II)la implementación de esta metodología para desarrollar e implementar el libro multimedia *Programación matemática para la economía y la empresa*.

Además, las ideas que subyacen en el diseño de la plataforma y la asignación de acciones diferenciales a los tres perfiles de usuarios de la misma (administrador, profesor y alumno) son totalmente novedosas, dotan al libro multimedia de gran flexibilidad y potencia de uso y, de nuevo, son perfectamente adaptables para el diseño de plataformas de libros multimedia. Más aún, el desarrollo del software para implementar este diseño ya existe, pues ha sido desarrollado por Aula Virtual S.L. para la Universitat de València siguiendo las instrucciones y directrices de diseño de este libro. El diseño se ha realizado empleando software libre y es independiente de la plataforma e-learning y por lo tanto es exportable a otras universidades o instituciones educativas y, nuevamente, se puede aplicar en la implementación de otros libros multimedia. Confío en que esta experiencia sirva para motivar y ayudar a otros docentes en la elaboración de manuales multimedia de sus materias.

### **Bibliografía**

Barro, Senén (Ed). (2004). *Las tecnologías de la información y las comunicaciones en el sistema universitario español.* Madrid: CRUE.

elaboración y desarrollo de un libro multimedia de Programación Matemática

- Corredor, Martha; Chaupart, Jean-Michel; Marín, Gloria (1998). Módulos con extensiones multimedia para apoyar la educación a distancia. En RIBIE 98 (IV Congreso Ibero-americano de Informática en la Educación, Brasilia 20-23 octubre 1998),
	- [http://www.niee.ufrgs.br/ribie98/TRABALHOS/1-](http://www.niee.ufrgs.br/ribie98/TRABALHOS/139.PDF) [39.PDF](http://www.niee.ufrgs.br/ribie98/TRABALHOS/139.PDF)
- Dasí, Àngels; García, José; Huget, Ana; Juan, Ricardo; Montagud, Dolores; Rollnert, Göran (2007). *Innovación educativa en la Universidad: ADE-Derecho*. Valencia: PUV (Educació, Informes i Dossiers, 4).
- De Zubiría, Julián (1994). *Tratado de pedagogía conceptual: Los modelos pedagógicos.* Santafé de Bogotá: Fondo de Publicaciones Bernardo Herrera Merino.
- Font, Begoña (2007). *Programación matemática para la economía y la empresa.* Valencia: PUV (Laboratori de Materials, 1).
- Font, Begoña (2008). *Programación matemática para la economía y la empresa.* <http://vbook.uv.es> (con contraseña en la página Aula de Edición)
- Galvis, Álvaro (1992). *Ingeniería de software educativo.* Santafé de Bogotá: Ediciones Uniandes.
- Sala, Ramón (2006). Comentario sobre el libro Programación Matemática para la economía y la empresa. *Rect@*, 7, pp.139-140 [http://www.asepuma.org/recta/ordina](http://www.asepuma.org/recta/ordinarios/7/7c.pdf)[rios/7/7c.pdf](http://www.asepuma.org/recta/ordinarios/7/7c.pdf)

#### | cita recomendada de este artículo

Font Belaire, Begoña (2008). elaboración y desarrollo de un libro multimedia sobre Programación Matemática. *@tic. revista d'innovació educativa.* (nº 1) http://ojs.uv.es/index.php/attic/article/view/36/36 Fecha de consulta, dd/mm/aa